Jeudi 26 mars

# ENRAINEMENT A LA DICTEE

- **Fiche d'exercices de la dictée si elle n'est pas terminée.**
- **Entrainement n°3 de la dictée 24.** 
	- A dicter dans le cahier du jour au crayon à papier.

 $\implies$  Vigilance sur les accords (groupe nominal, sujet/verbe), ponctuation.

L'enveloppe contenait un drôle de message : "Attends-moi devant l'épicerie, juste avant 8 heures."

### **GRAMMAIRE**

**Exercices sur les groupes nominaux dans le cahier du jour :** 

### **1. Recopie les GN suivants, mets un N sous les noms, un D sous les déterminants et un A sous les adjectifs.**

la pluie battante - un long voyage fatigant - ton nouveau copain

le drapeau blanc et noir - cet arbre mort - une lonque et difficile randonnée.

#### **2. Récris les GN de l'exercice 1 au pluriel.**

#### **Exercices sur le complément du nom (révisions, aide-toi de ta leçon).**

#### **Recopie ces GN, souligne le complément du nom et entoure la préposition.** *Exemple : l'évolution de l'espèce l'évolution l'espèce.* de

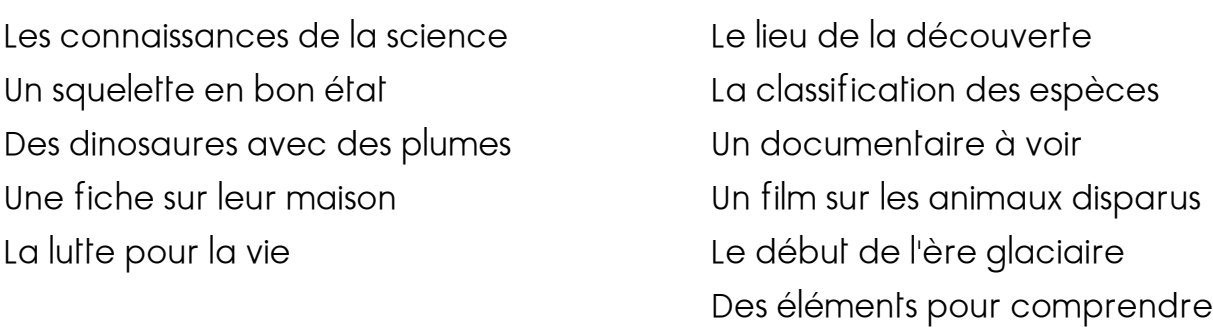

MATHEMATIQUES : **"la division posée".** 

Fiche de la séance 1

Calcul/Numération **: entraîne-toi aux encadrements sur le site de logiciel éducatif.** <https://www.logicieleducatif.fr/math/numeration/encadrement.php>

# LITTERATURE

**Séance 2** : "Match de foot sur la lune" Réponds aux questions 1 à 5 par écrit.

#### **SCIENCES**

Après avoir étudié le développement des végétaux, je te propose de visionner un "c'est pas sorcier" sur les fruits et les légumes.

Tu as un questionnaire à remplir pendant ton visionnage.

Voici le lien de la vidéo :

<https://www.youtube.com/watch?v=OiD2vU9QqmQ>